# Просмотр журнала событий

Записи о всех операциях во всех приложениях Рутокен keyBox отражаются в журнале событий RutokenKeyBox/Operational на сервере Рутокен KeyBox. В разделе Журнал администратор или оператор могут запрашивать необходимую информацию при помощи фильтров.

Переопределить атрибут имени пользователя для поиска возможно в разделе Журнал событий Мастера настройки Рутокен KeyBox.

Рутокен KeyBox ведет учет событий следующих типов:

- Информация успешное выполнение любой операции.
- Ошибка завершение любой операции с ошибкой.
- Предупреждение события, требующие внимания администратора системы.

Для формирования отчета о событиях нажмите  $\bigoplus_{\alpha} \bullet \bullet$  и выберите формат. Доступно сохранение в формате PDF и CSV.

# Список событий Рутокен KeyBox

#### Список основных событий

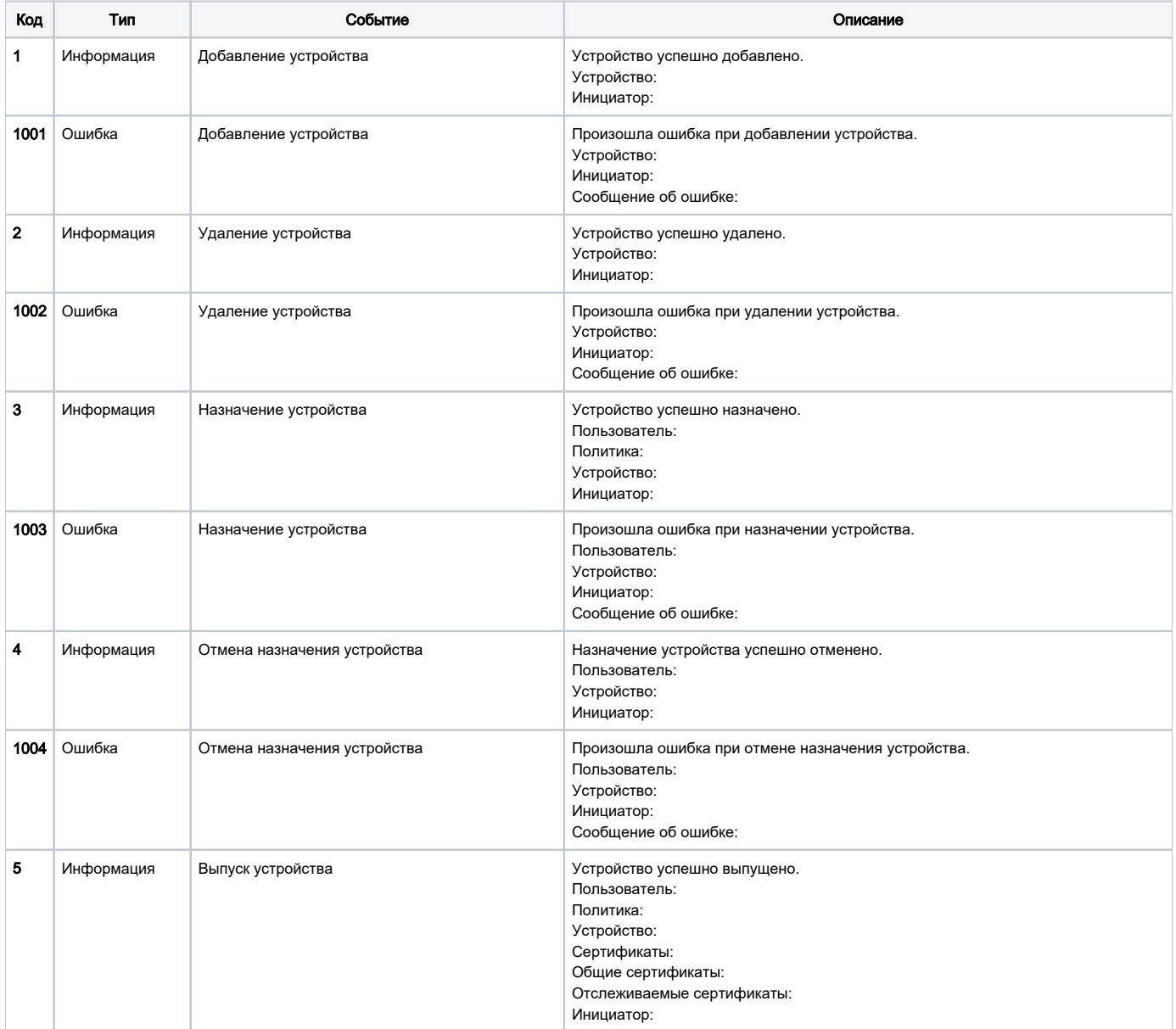

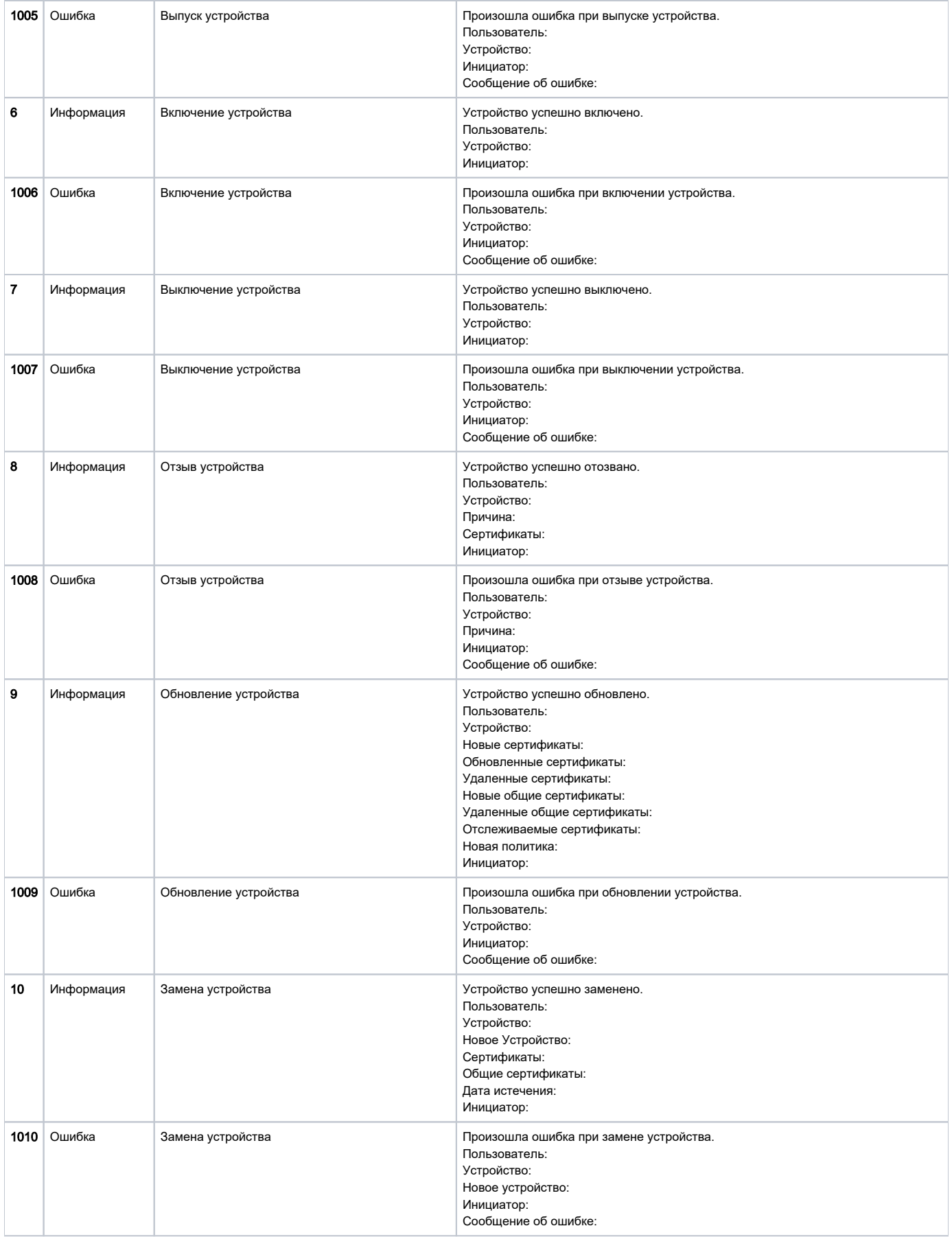

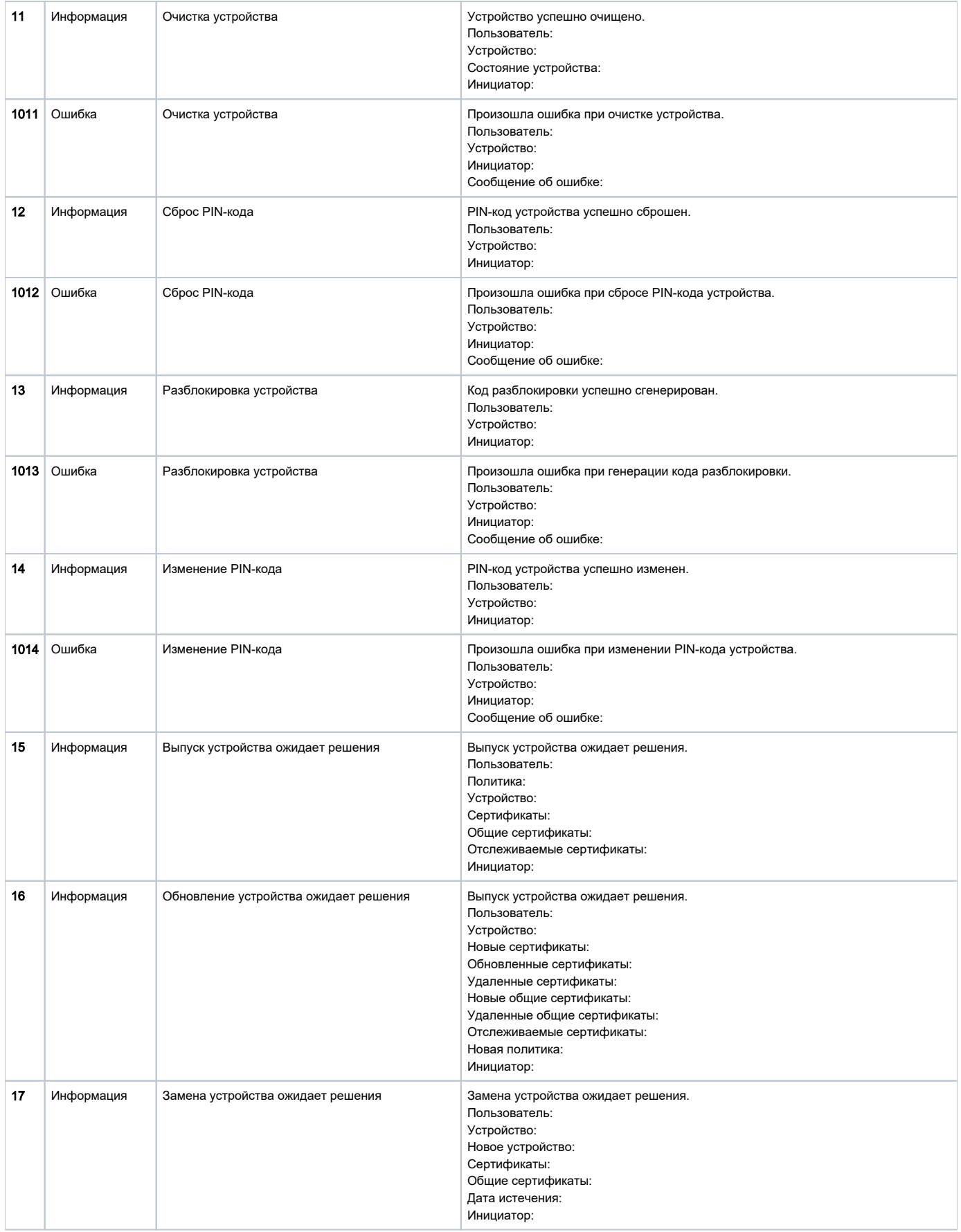

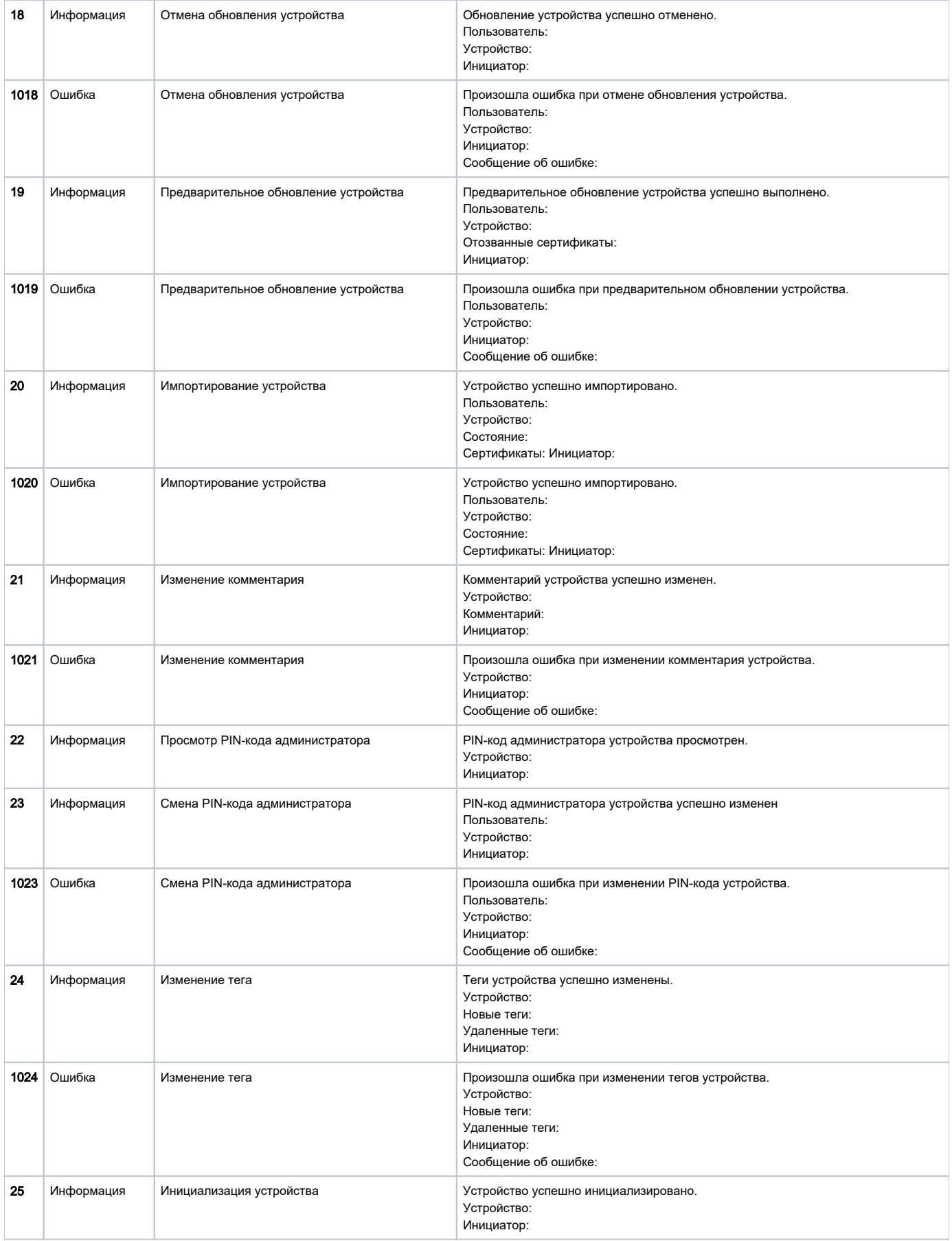

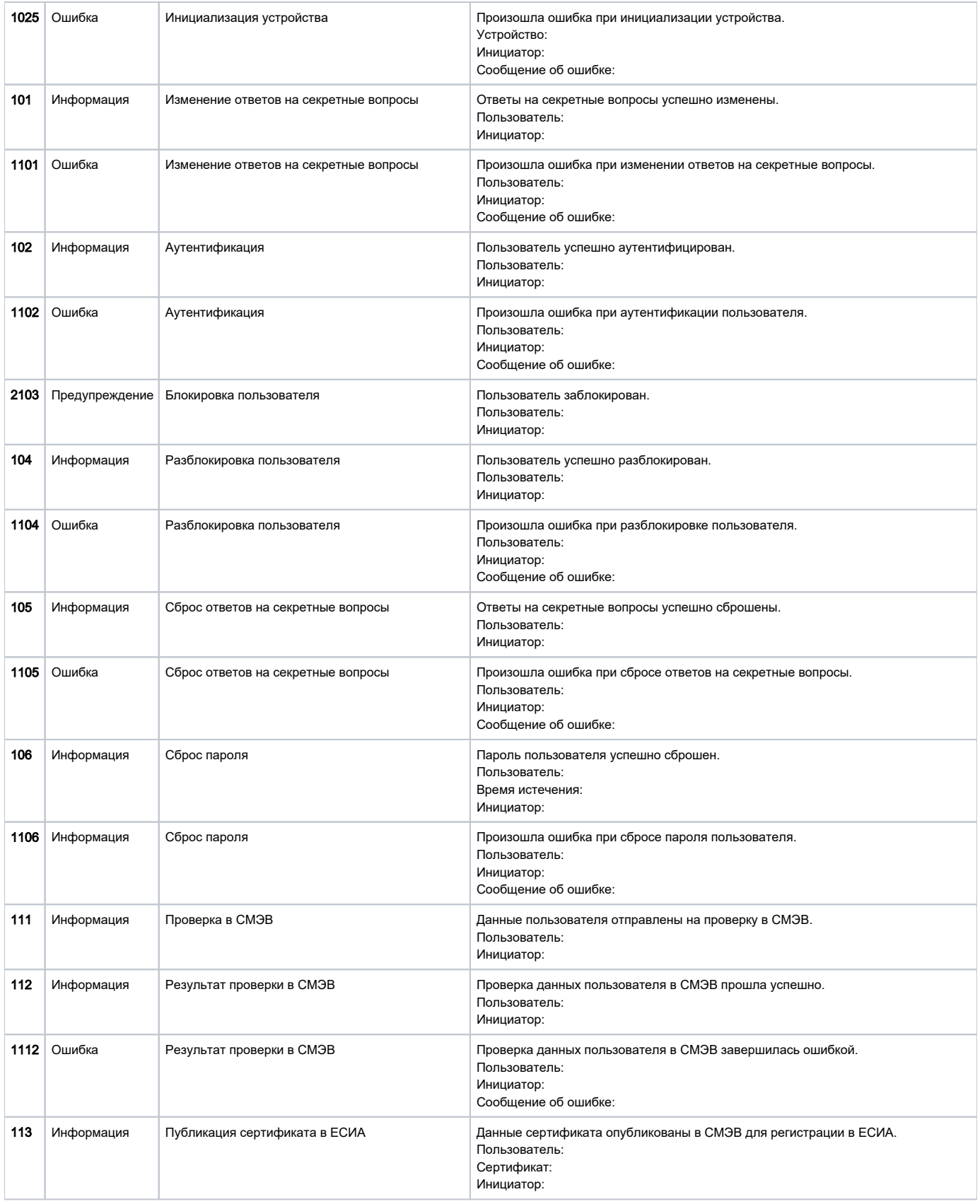

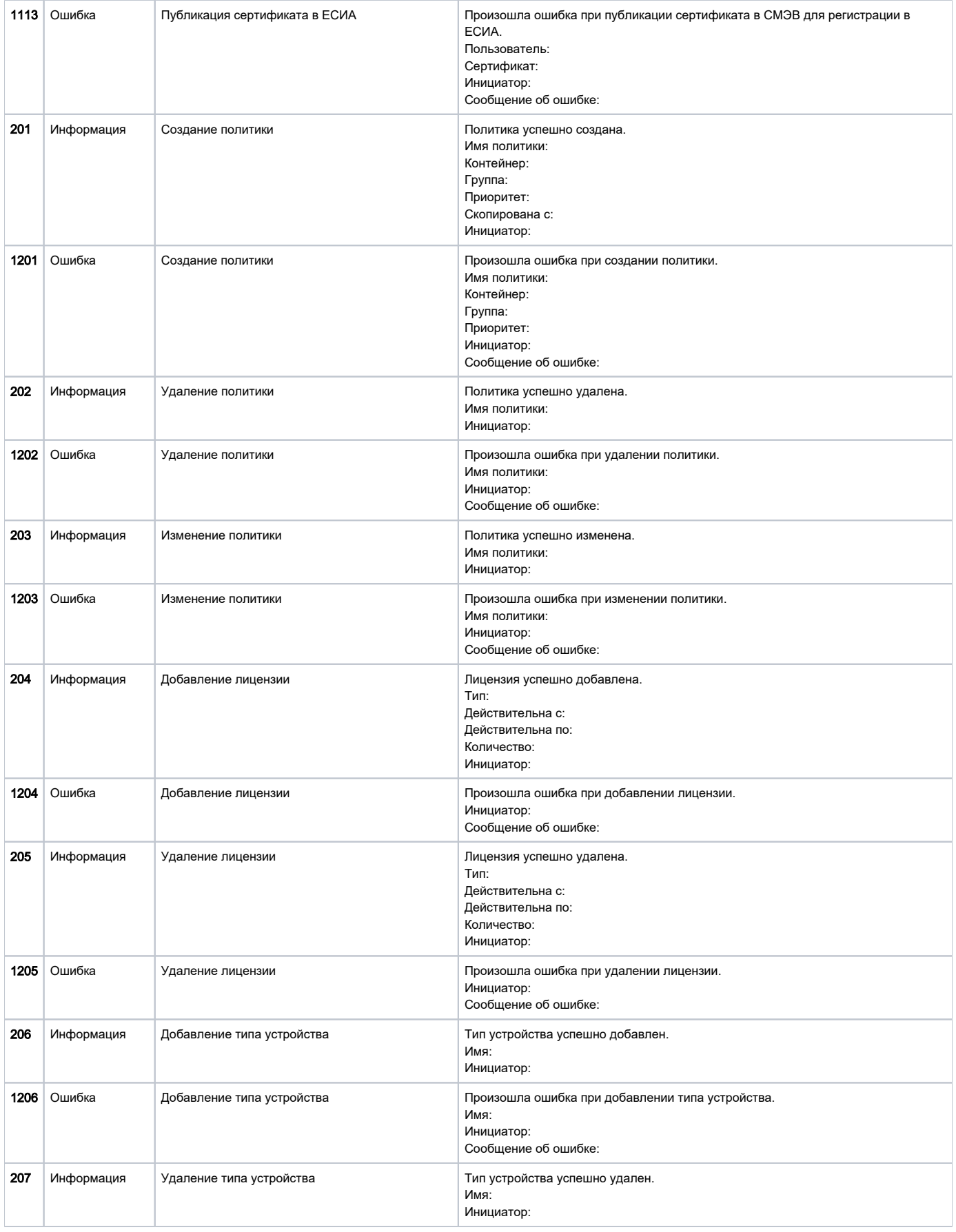

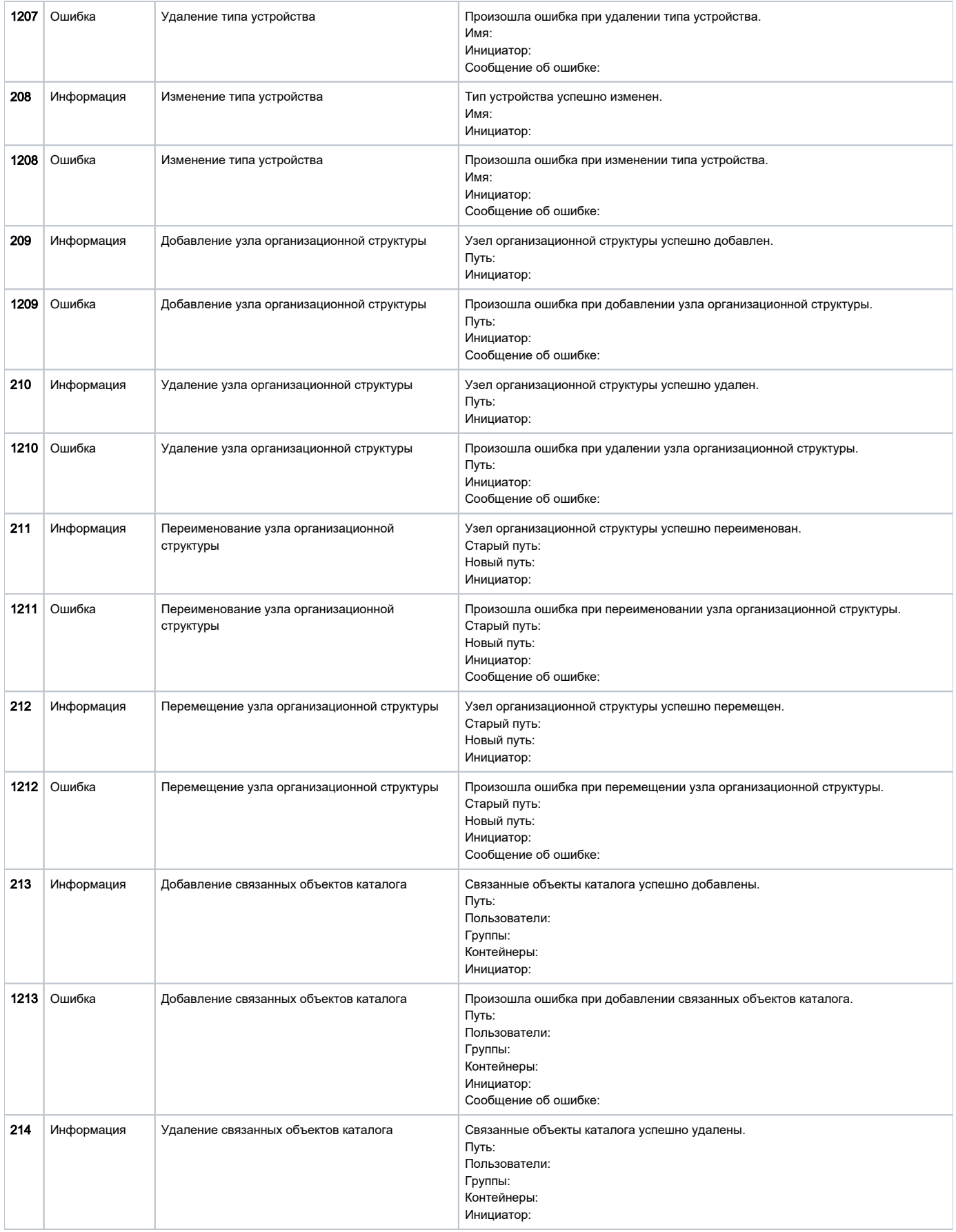

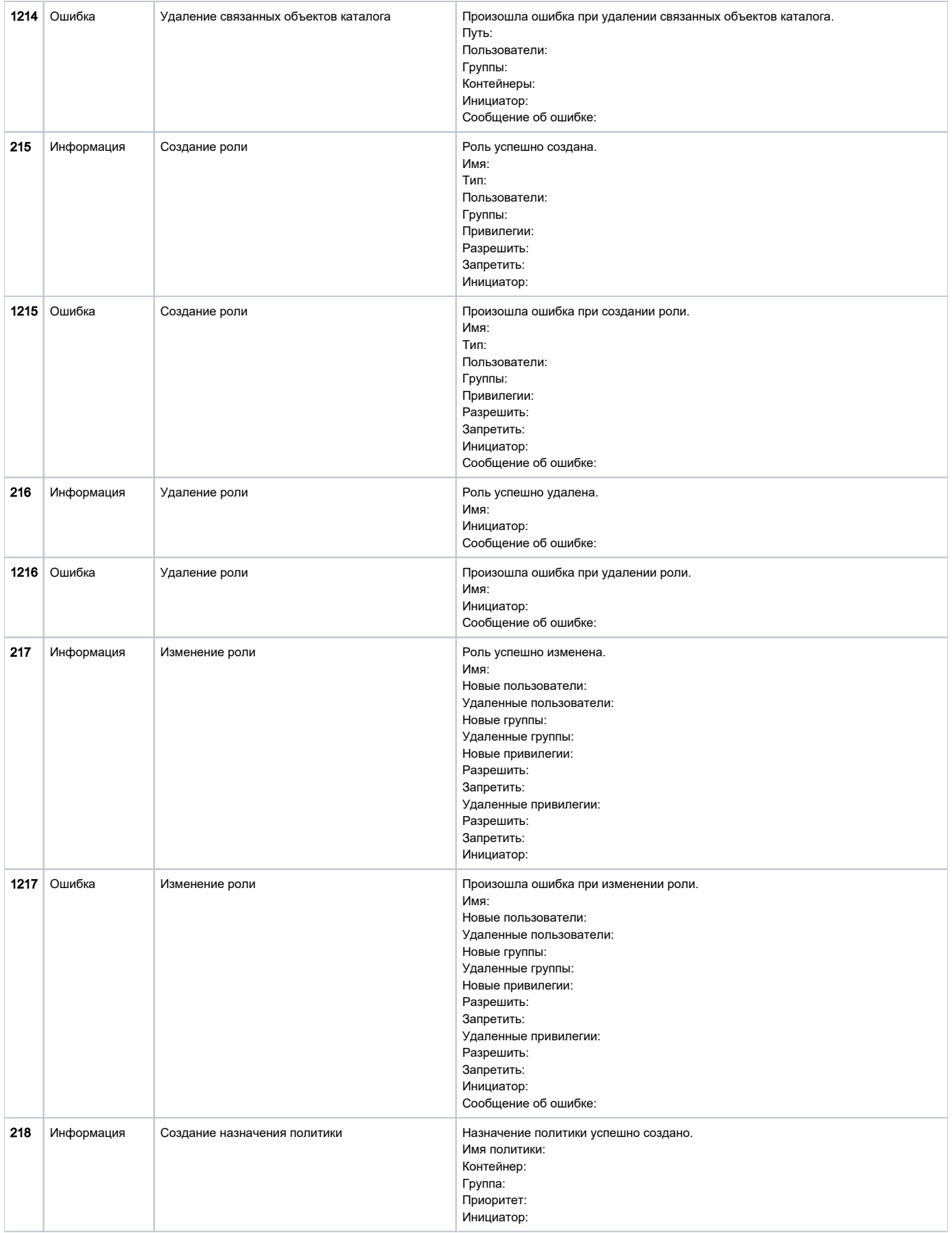

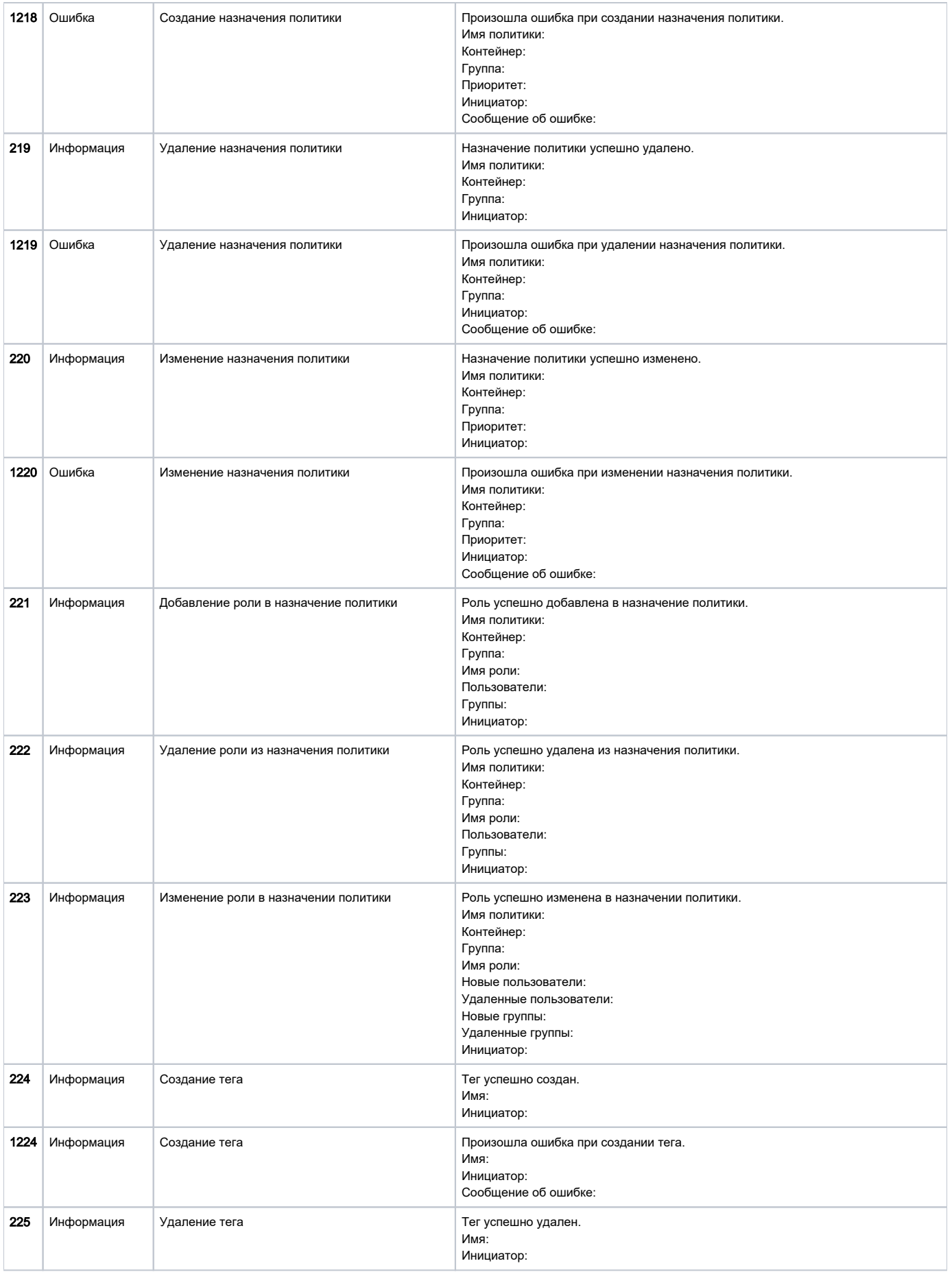

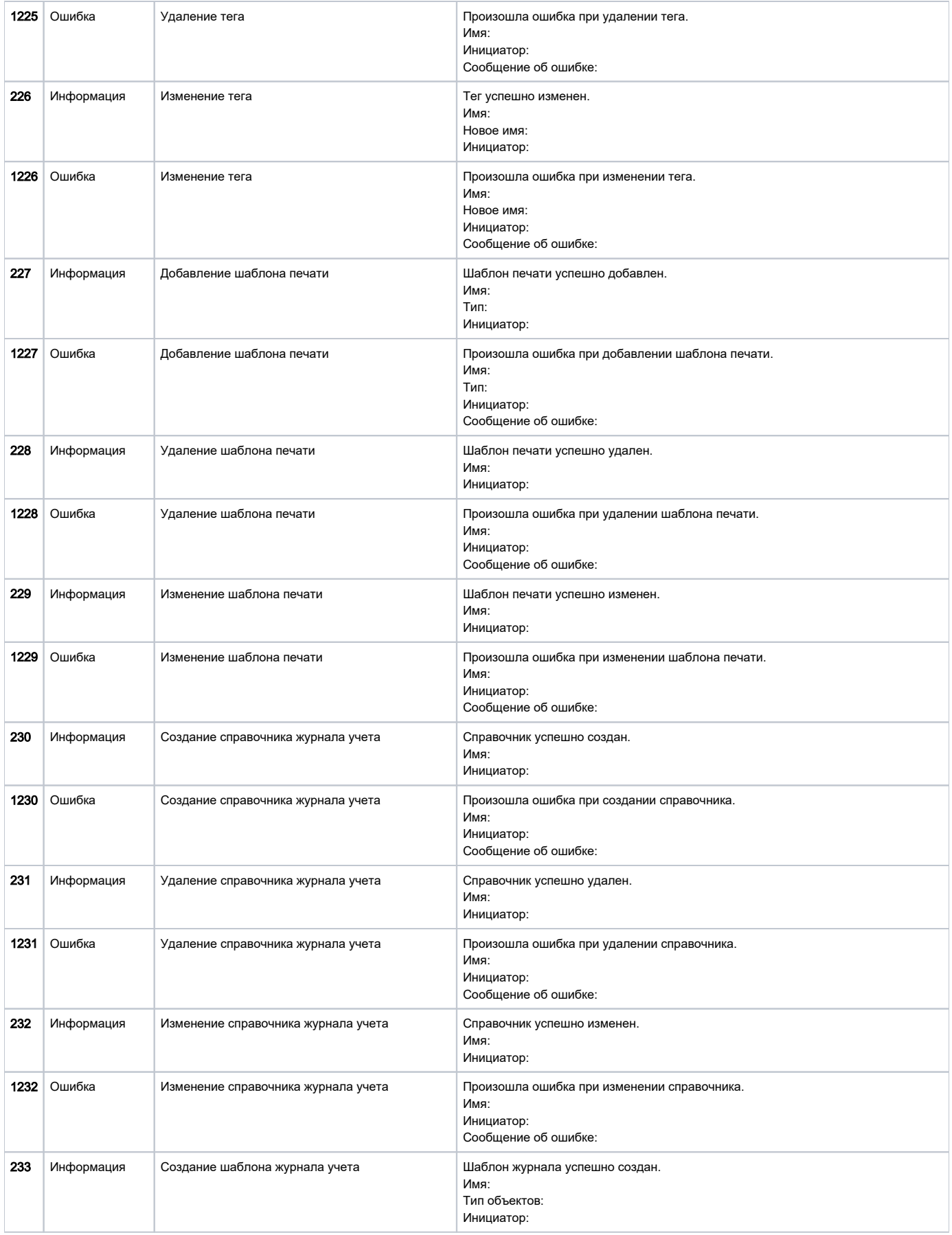

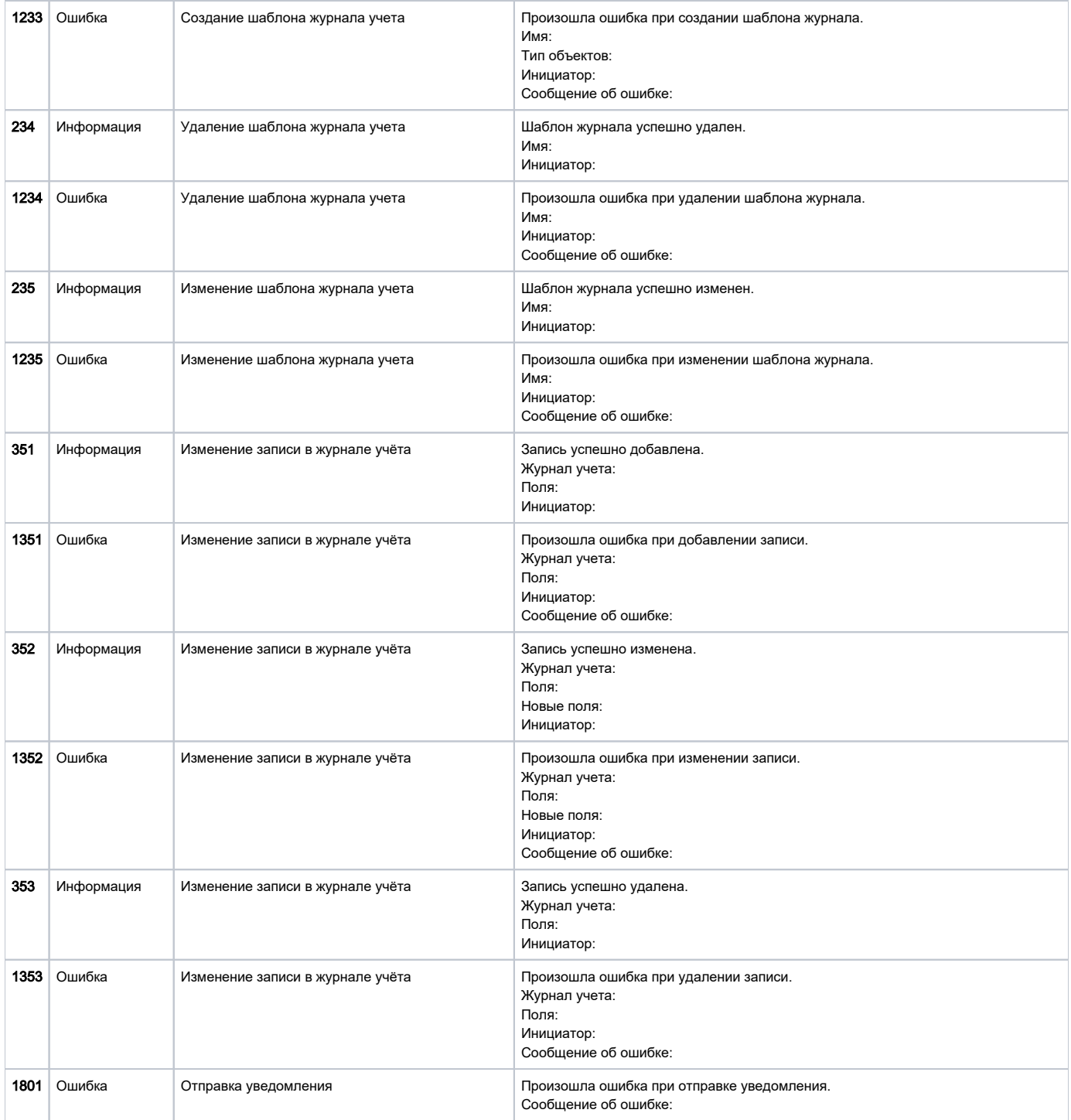

# Список событий агента

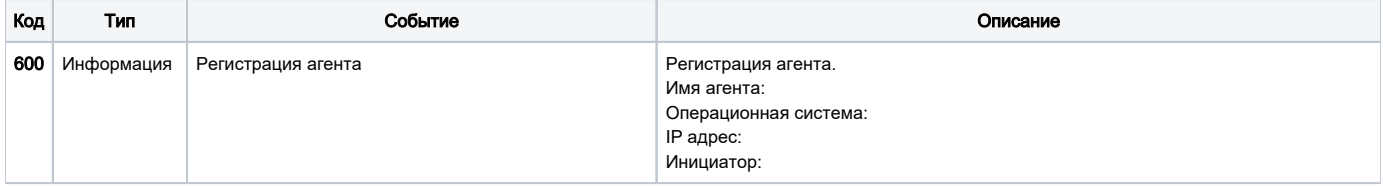

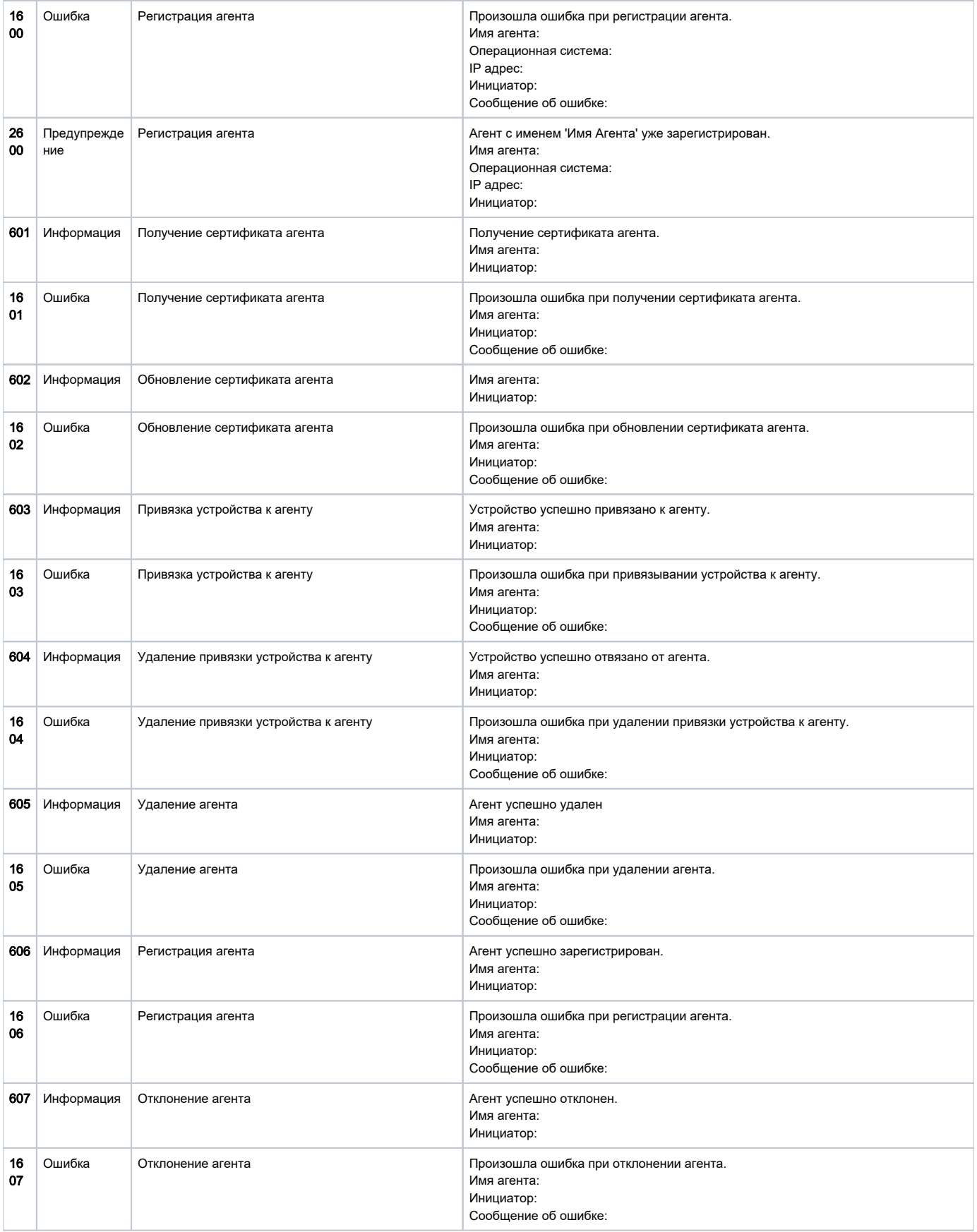

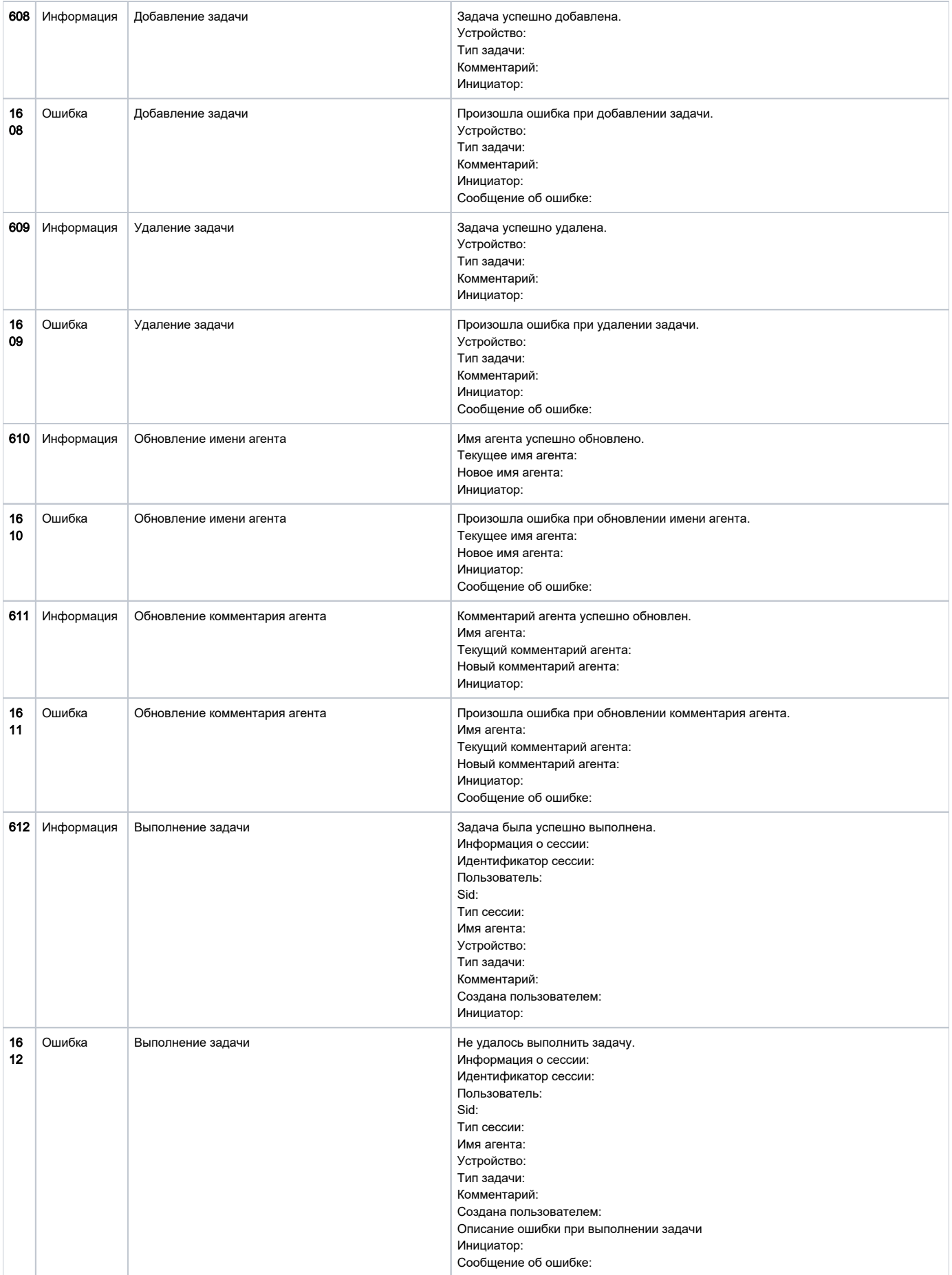

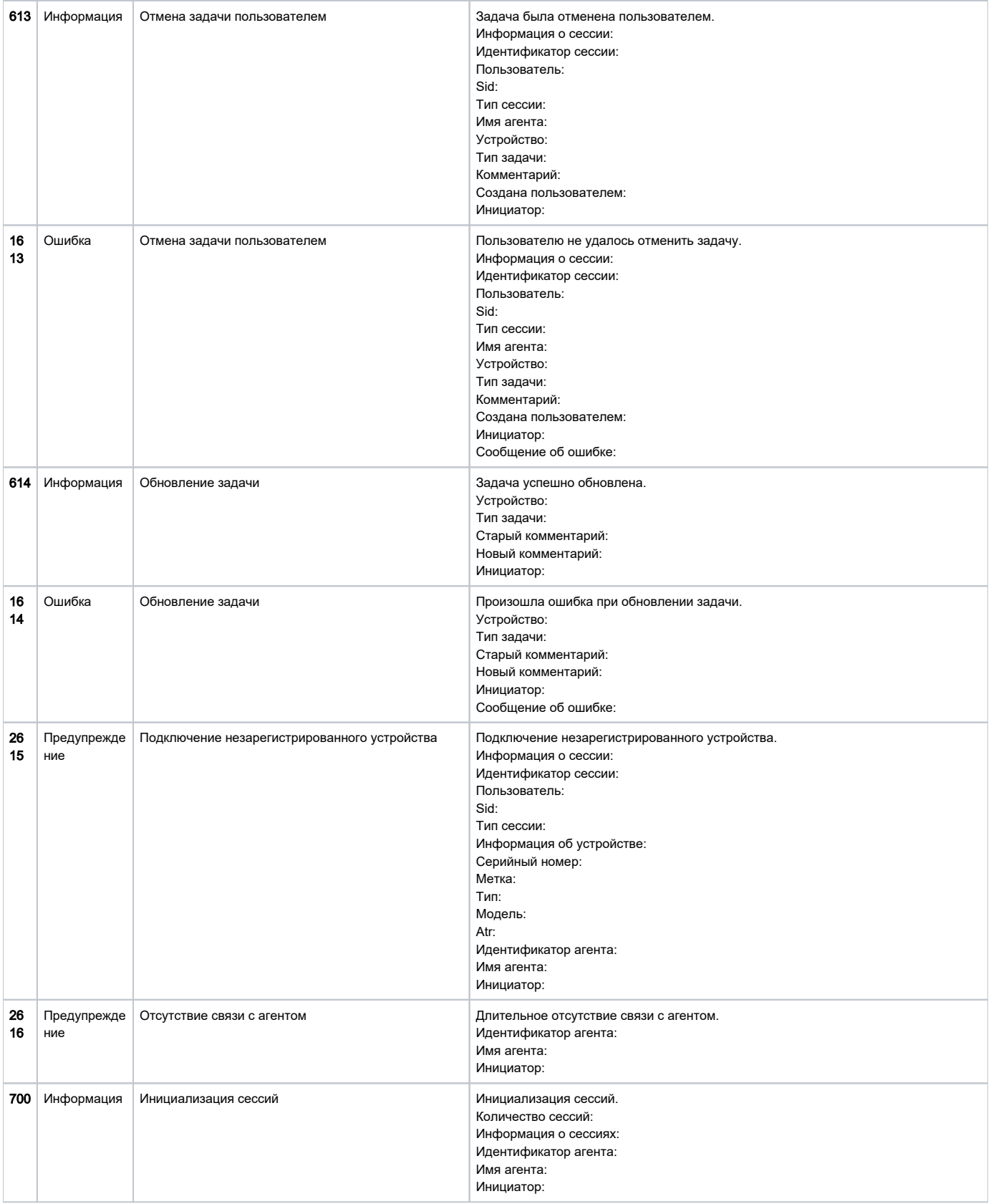

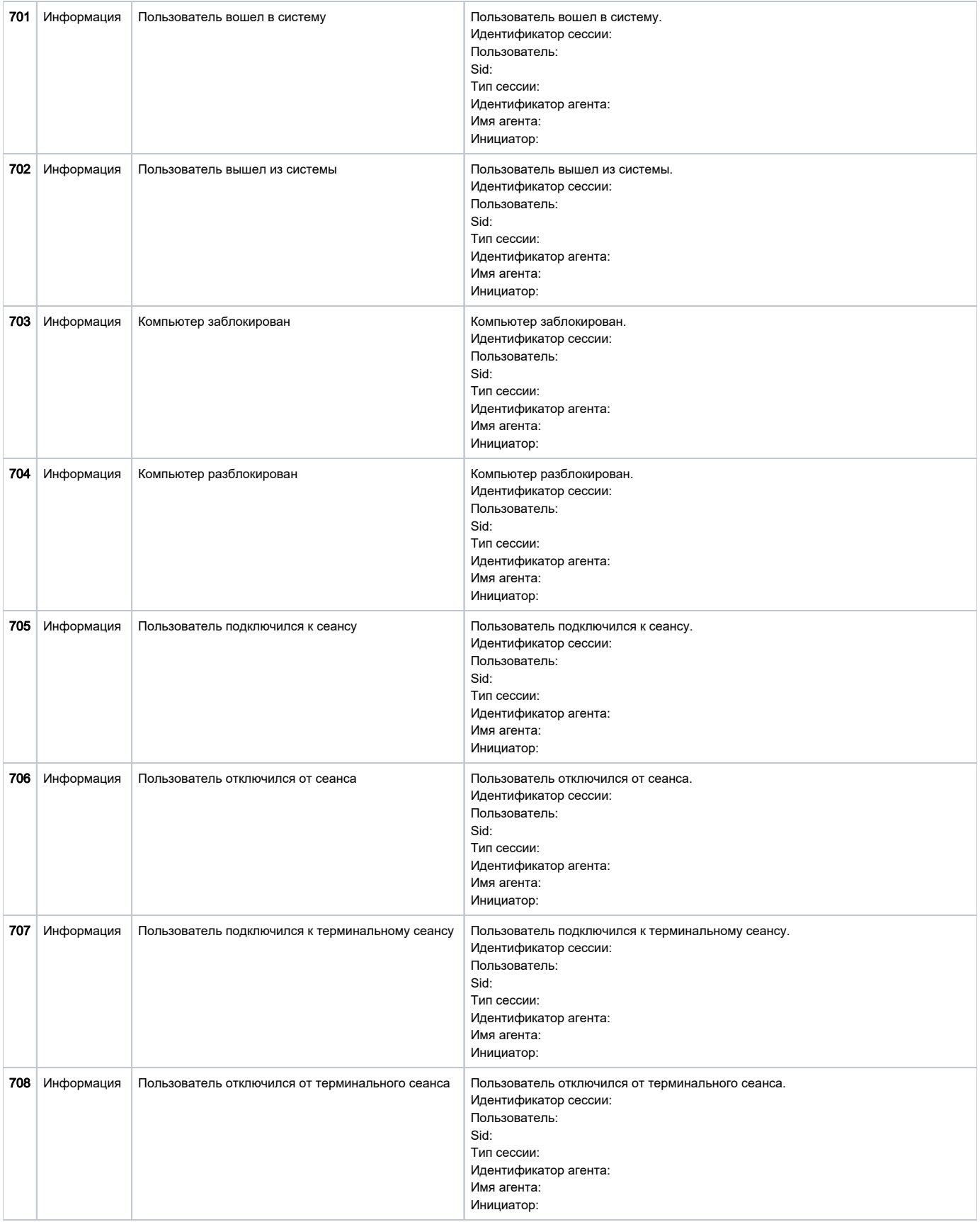

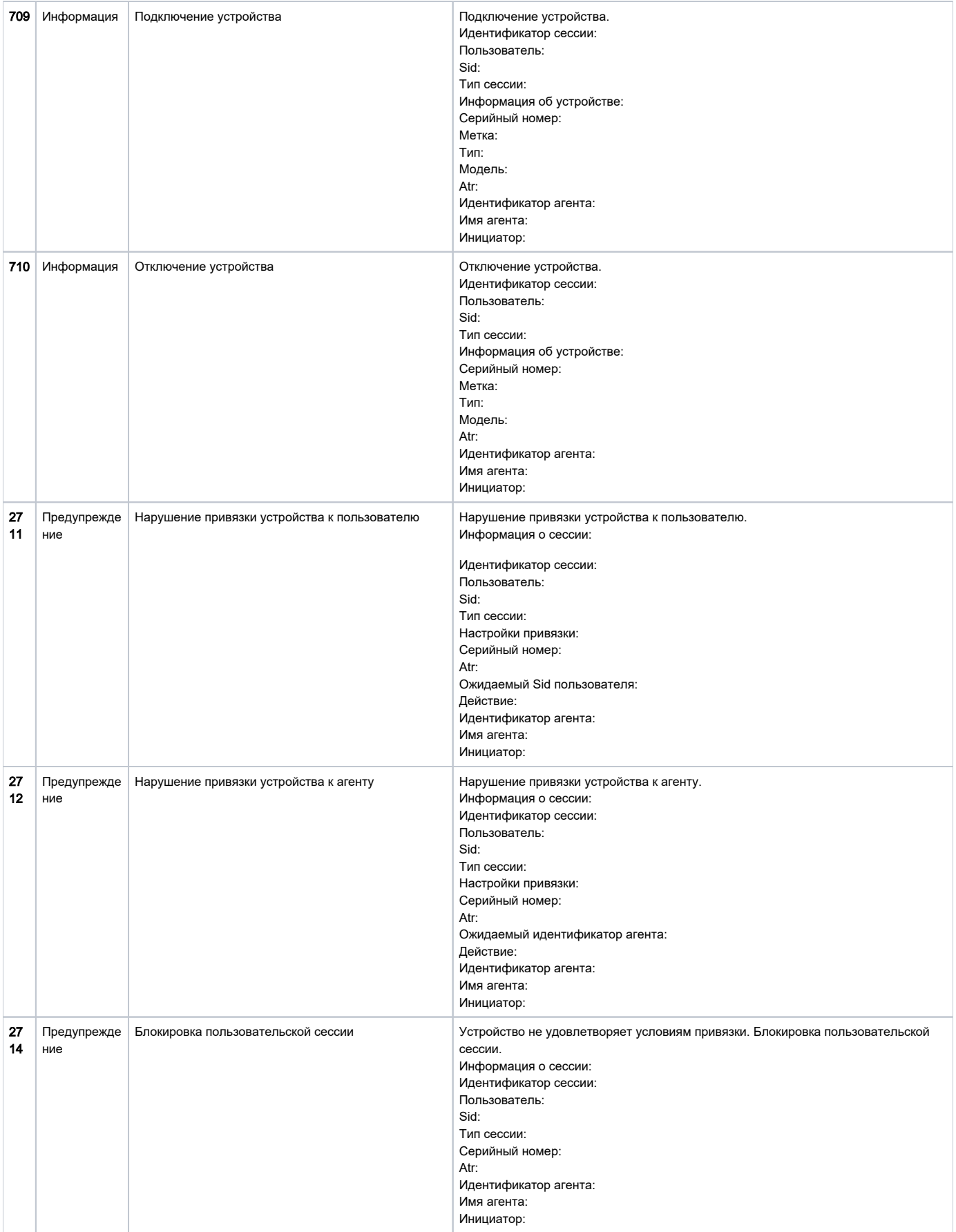

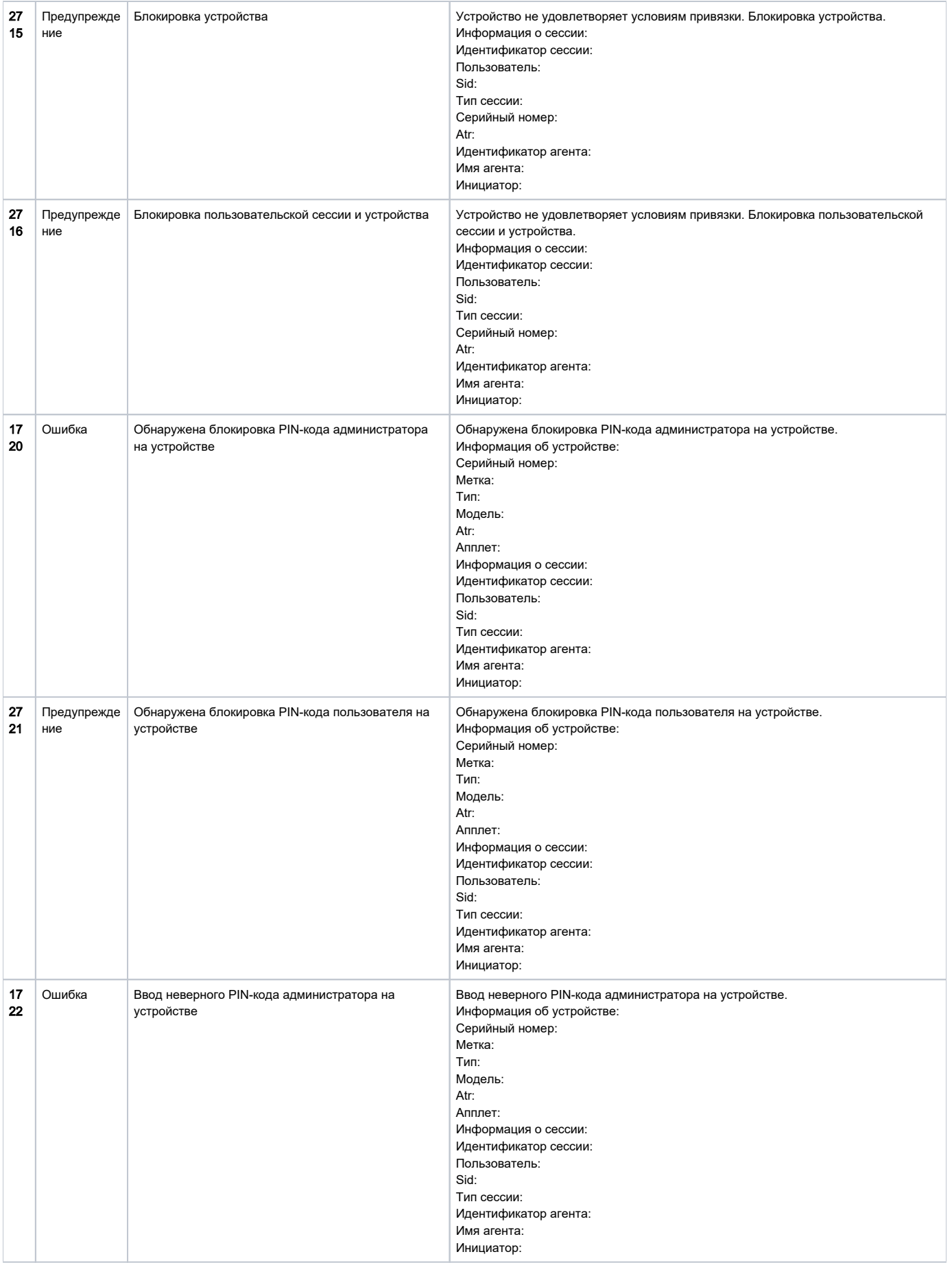

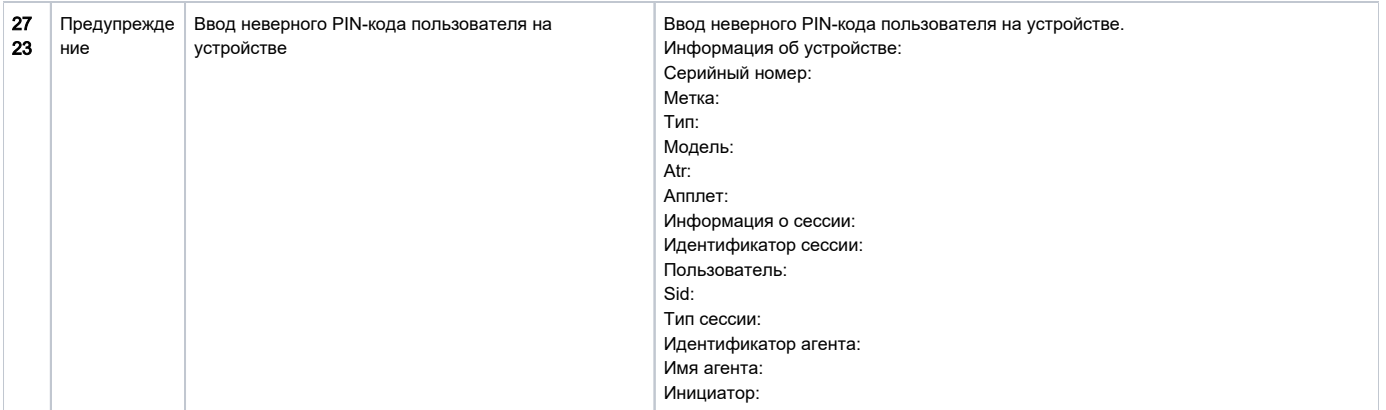

#### Список событий журнала учета

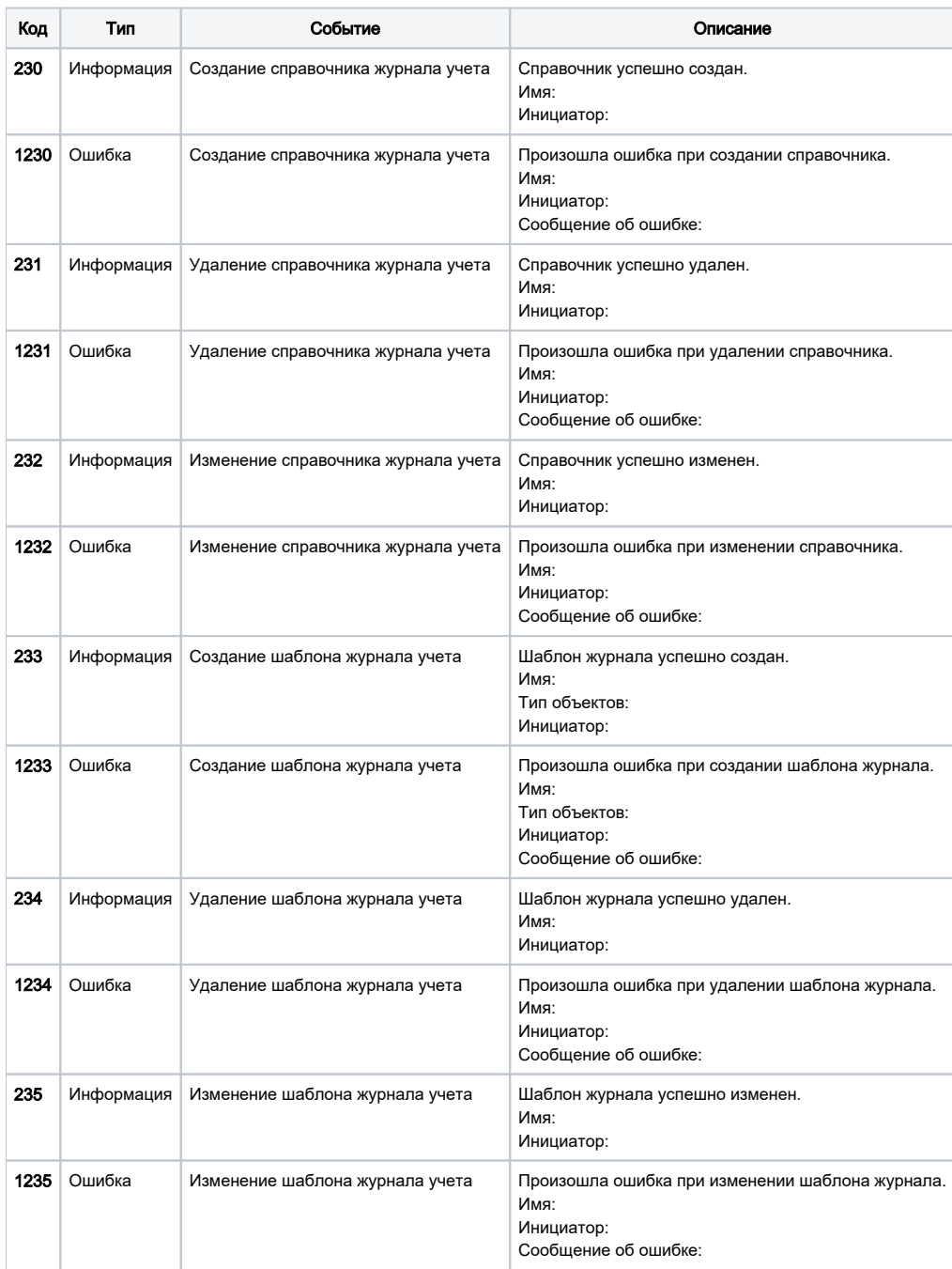

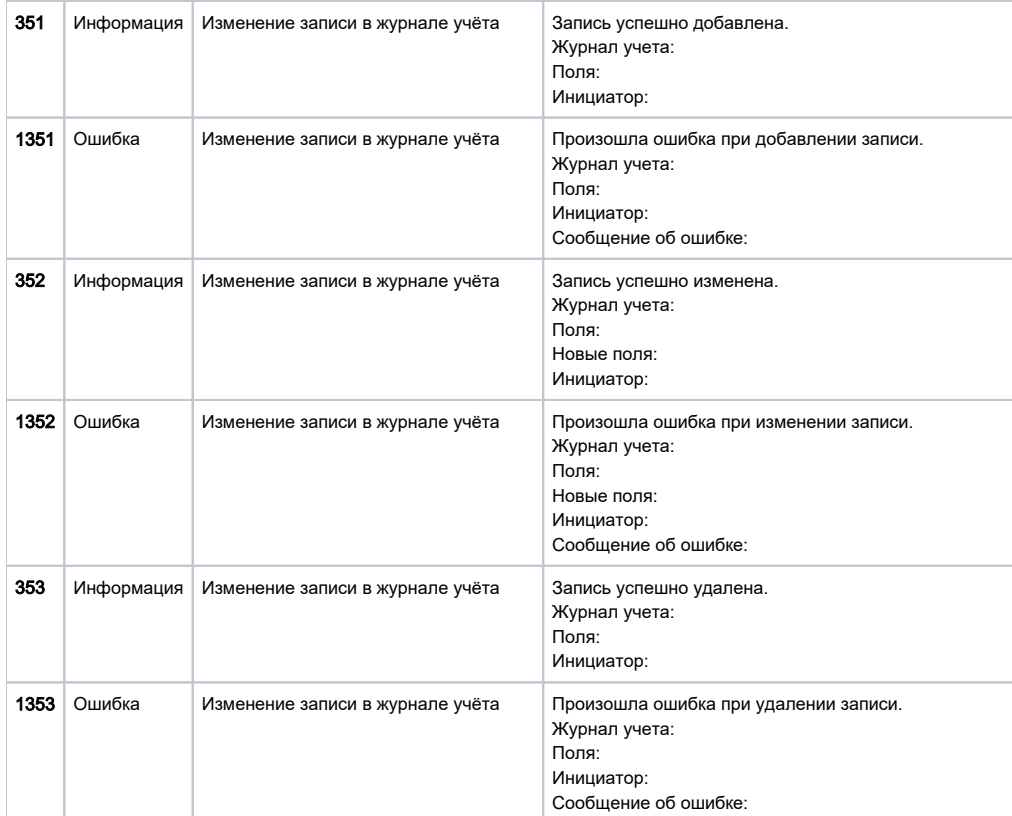

### Список событий СКЗИ

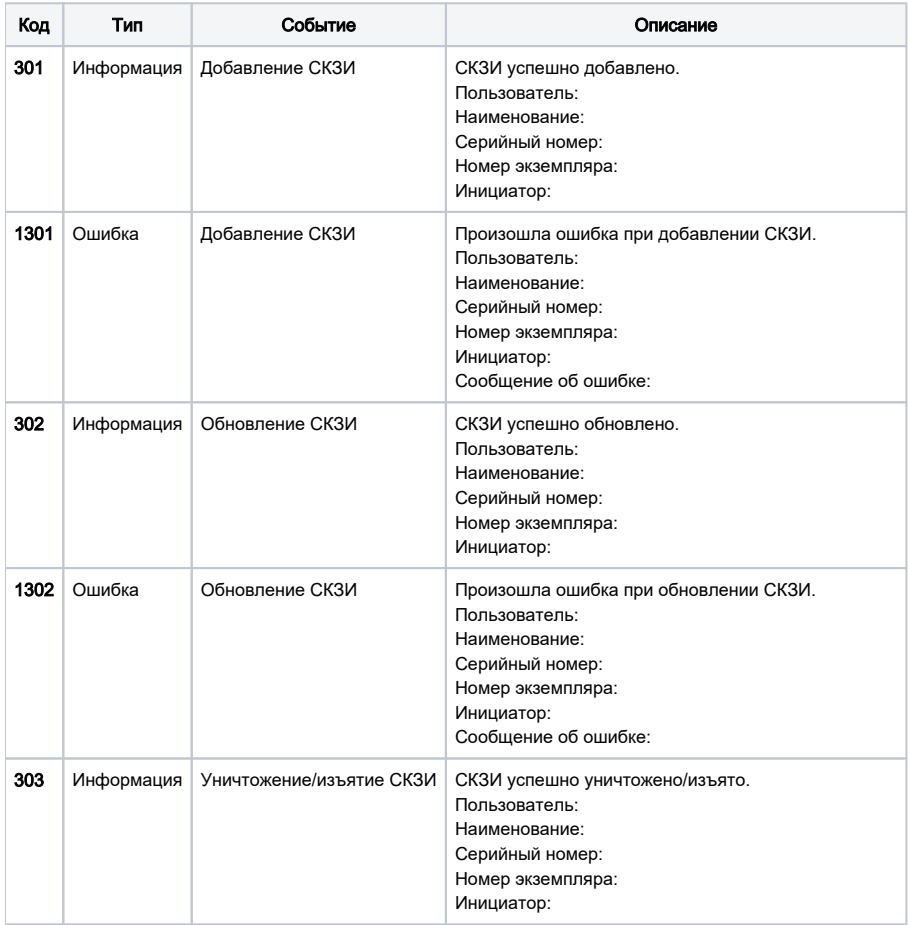

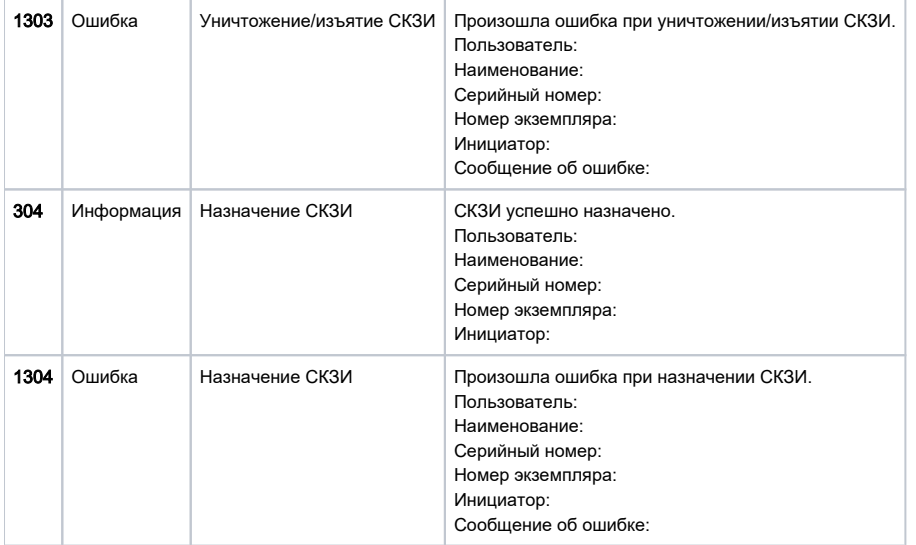

# Список событий КриптоПро DSS

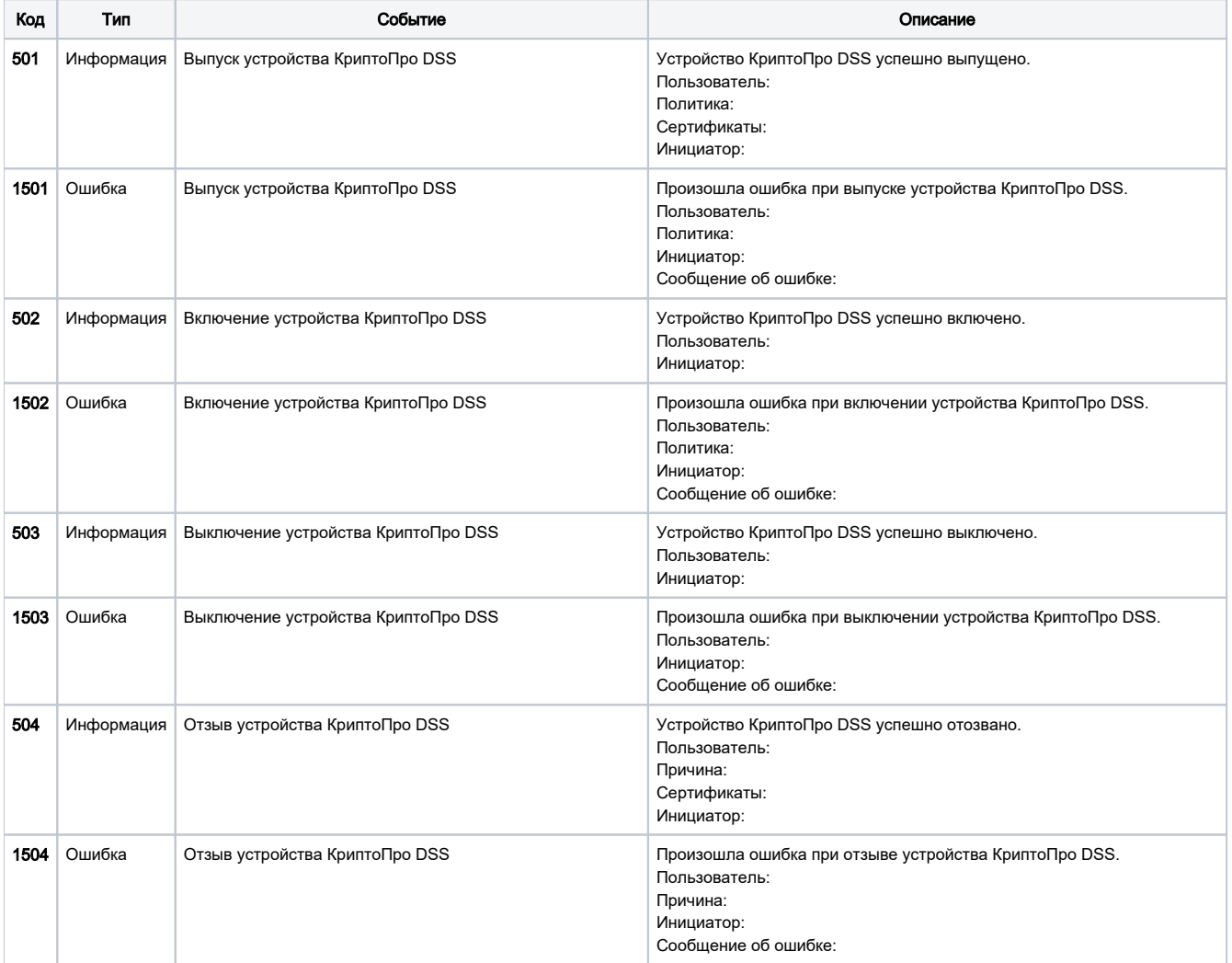

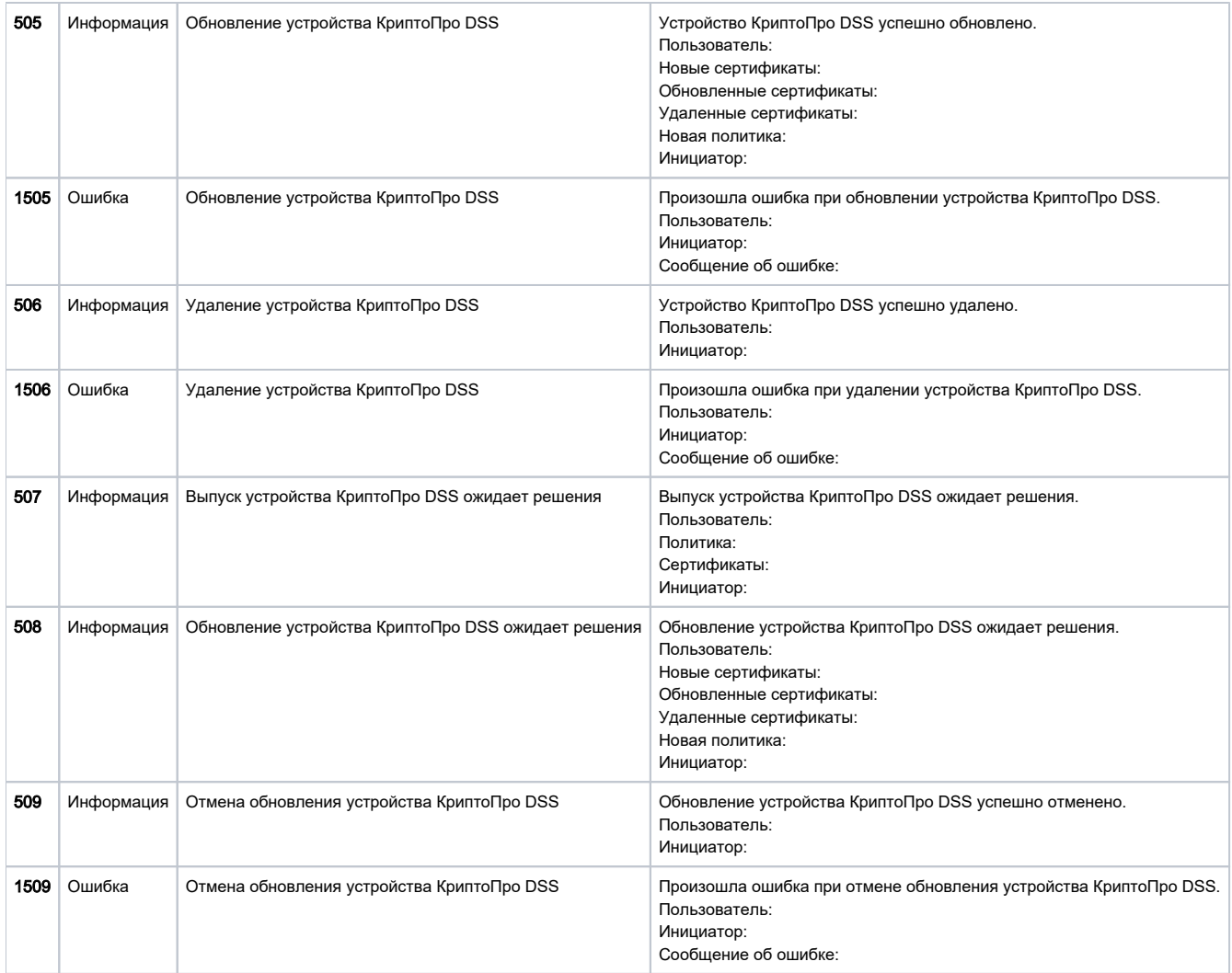

# Список событий AirKey

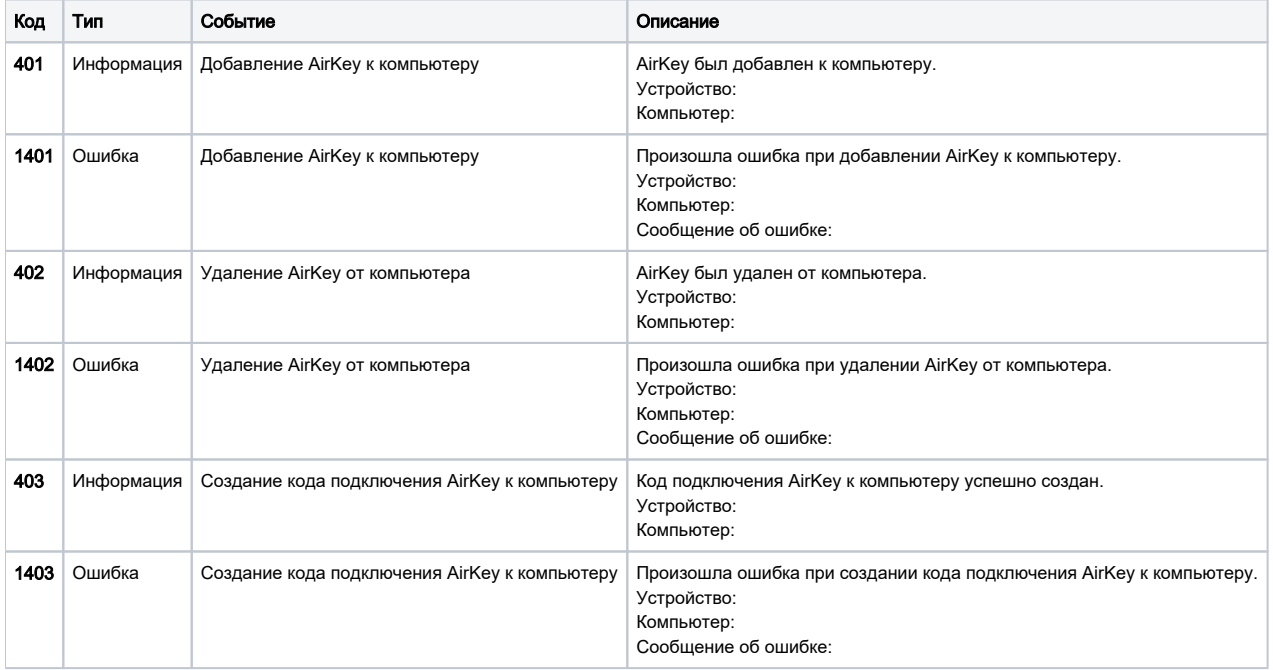